## Task 7

A regular tetrahedron has four faces, each of which is an equilateral triangle.

A wooden puzzle consists of several pieces that can be assembled to make a regular tetrahedron.

The length of one edge of the tetrahedron is 2a.

The manufacturer wants to package the assembled tetrahedron in a clear cylindrical container, with one face flat against the bottom and the apex just touching the top.

If the volume of the cylindrical container is  $\frac{8\sqrt{6}}{9}\pi a^3$  find the height of the puzzle.

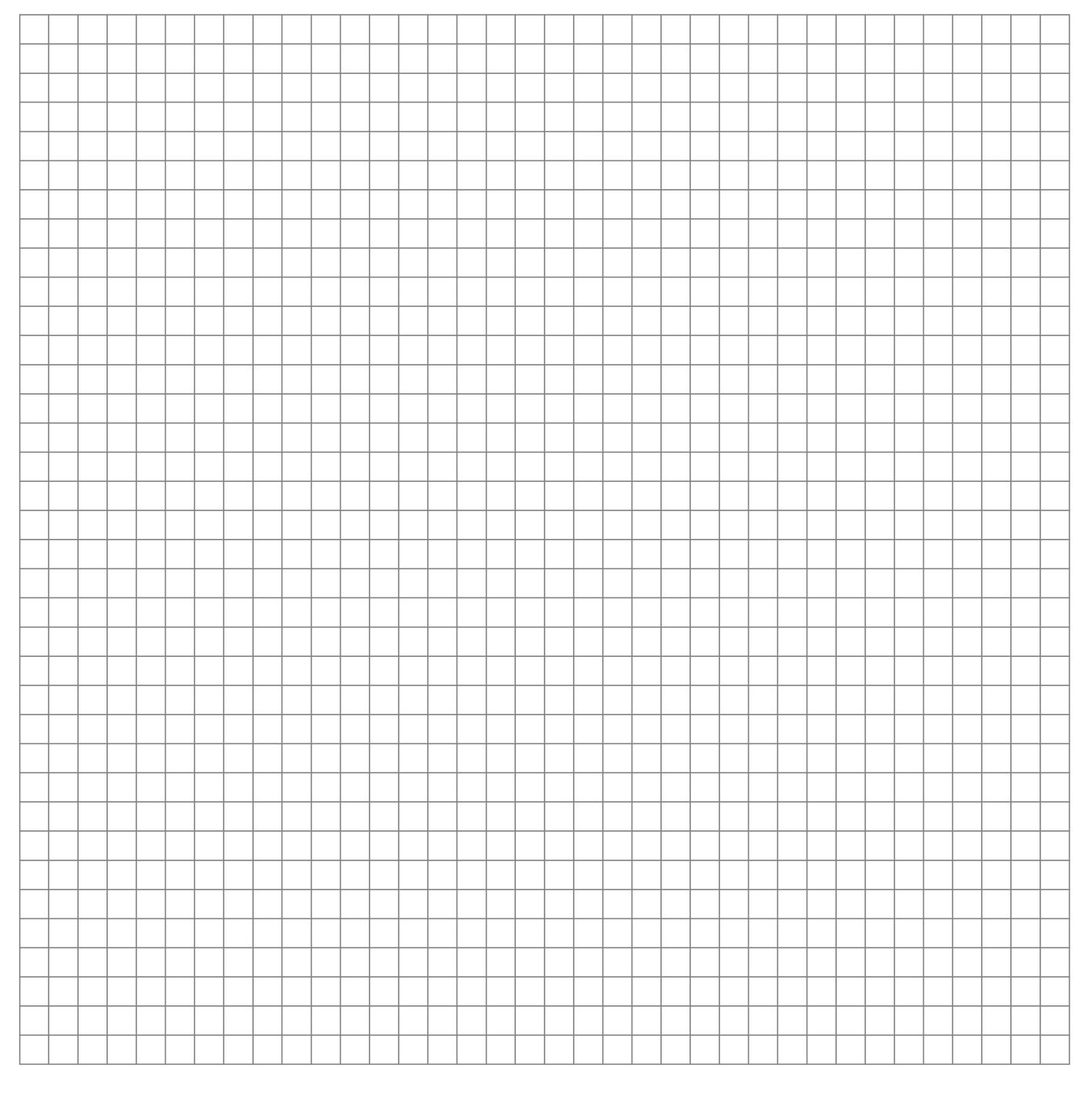